# axiUm

# axiUm API

# User Guide for **axiUm CE 7.04** and above

Last reviewed: December 19, 2018

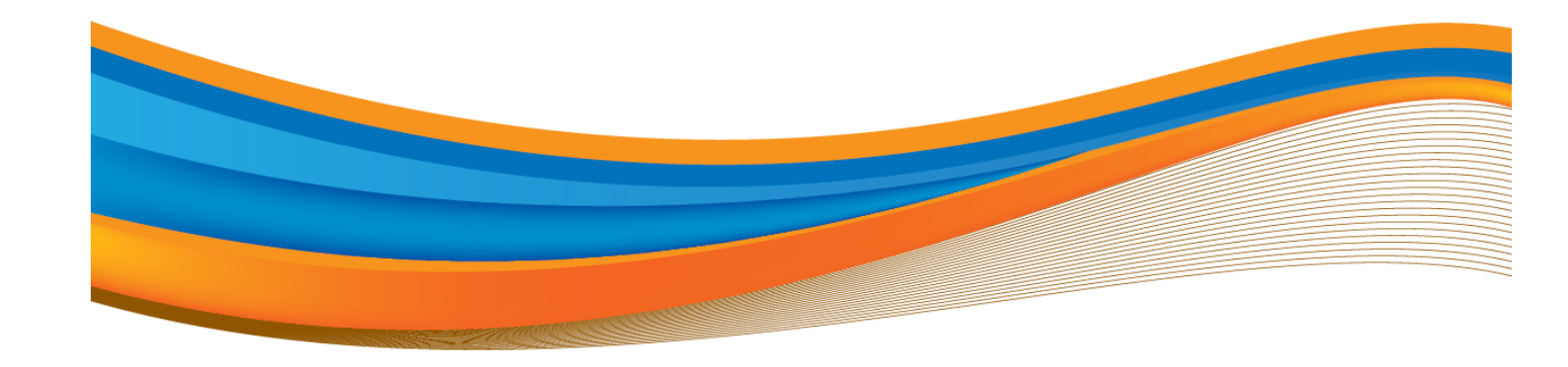

#### Disclaimer:

These materials are licensed under the software and maintenance agreement. You may not use this material except in compliance with the license. The information contained in these materials is proprietary and confidential to the Exan Group and/or subsidiaries or affiliates, and is provided for the sole use of the individual or entity to whom it is addressed. These materials must be kept in the strictest confidence.

The contents of these materials are protected by federal and international intellectual property laws. The Exan logo is a registered trademark and is the sole and exclusive property of the Exan Group.

These materials may contain third-party copyright and/or trademark materials, the use of which has not always been specifically authorized by the intellectual property owner. All copyrights and/or trademarks contained in these materials are the sole and exclusive property of their respective owners.

Information in this document is subject to change without notice. No portion of these materials may be reprinted, republished, modified, reproduced, sold, disseminated, disclosed or distributed in any form to any other party without the express written consent of the Exan Group.

All names used in axiUm (whether online, in print, or any other media) are fictitious and are used herein for the purposes of example and demonstration on how to use axiUm. Any similarity to real people is a coincidence.

Copyright © 2018 Exan Group. All rights reserved.

## Contents

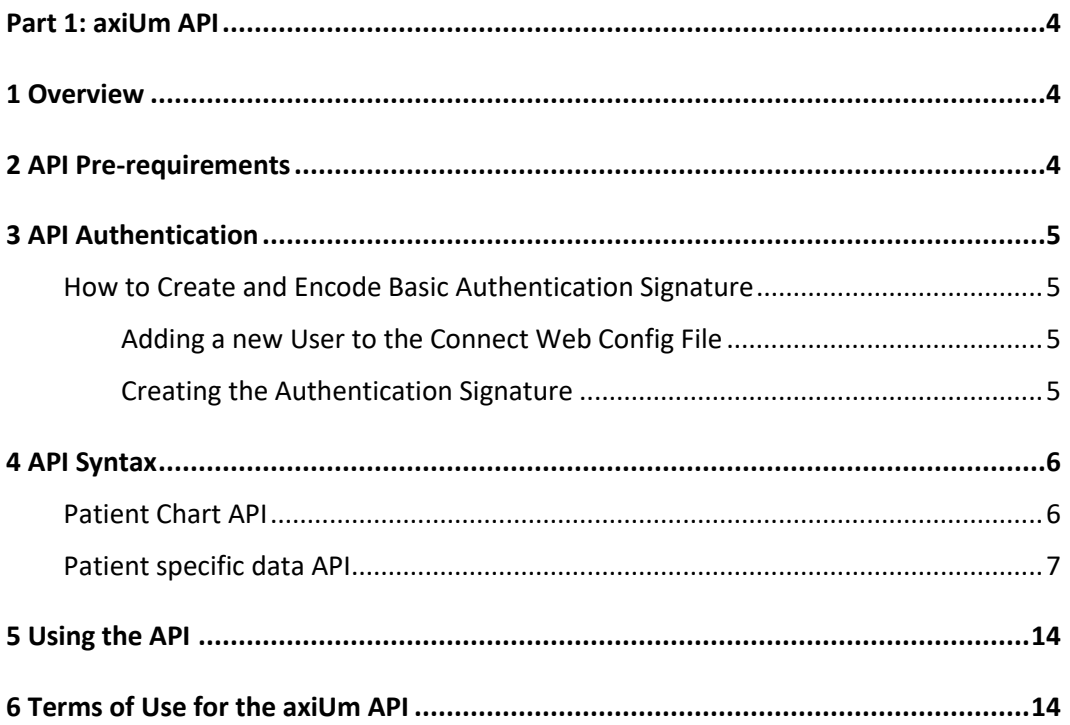

### <span id="page-3-1"></span><span id="page-3-0"></span>Part 1: axiUm API

### 1 Overview

The Promoting Interoperability (formerly Meaningful Use) APIs allows 3<sup>rd</sup> parties to securely access clinical information about patients. The API will allow users to access patient data on your data base.

This guides outlines how to securely give  $3<sup>rd</sup>$  parties access to the API. As well as information on how to call the APIs and a description of each API. It is designed for users that manage axiUm CONNECT installation and set-up.

<span id="page-3-2"></span>This document can be accessed online at: **[https://www.exansoftware.com/wp](https://www.exansoftware.com/wp-content/uploads/2018/12/axiUm_API.pdf)[content/uploads/2018/12/axiUm\\_API.pdf](https://www.exansoftware.com/wp-content/uploads/2018/12/axiUm_API.pdf)**

# 2 API Pre-requirements

In order to access axiUm API, a vendor needs to be granted access to the API by our customer. They need to receive credentials and the end points from the customer who can enable access to patient's data. The customer can also limit access to specific patients.

# <span id="page-4-0"></span>3 API Authentication

The axiUm API provides Basic Authentication for all its endpoints. Authentication for the axiUm Interoperability API can be done using the Basic Authentication protocol in accordance with the Basic Authentication spec.

With Basic Authentication, the user ID and password are passed over the network with every request in its header (it is base64 encoded). HTTPS should be used in conjunction with basic authentication.

#### <span id="page-4-1"></span>**How to Create and Encode Basic Authentication Signature**

#### <span id="page-4-2"></span>**Adding a new User to the Connect Web Config File**

Find the following values:

```
<add key="TestKey1" value="" />
<add key="TestKey2" value="" />
<add key="TestKey3" value="" />
```
Fill out Key and Values. For example:

```
<add key="vendor_UserName" value="true" />
<add key="vendor_ UserName _password" value="123456789" />
<add key="vendor_ UserName _controllers" value=" MUVendor" />
```
In the above example:

- Id = UserName
- Password = 123456789
- Controller = MUVendor

*Note: UserName, Password can be changed for each user/vendor*

You will need to provide the Id, Password and Controller to the 3<sup>rd</sup> Party.

#### <span id="page-4-3"></span>**Creating the Authentication Signature**

Say Id: "Vendor1" and Controller: "MUVendor" and Password: "password" then the signature will have to be generated like this:

- 1. Concatenate controller(lower case), Id, Password and UtcTime(in yyyyMMdd format)
- 2. Hash it to SHA256
- 3. Encode it to Base64 string

Basic 9e//TopxctkHmMAD9kmvb+yCfr8mAiyg7AHnNWgfVYI

Basic Authentication Request Header (example):

```
Authorization: Basic 
TVVWZW5kb3IxOk53Z0NoeVU0aWRyL2JFalJmM2ZLaWdmdTFsKzBTaUh2dEdRNGx6
SjBENm89
```
### 4 API Syntax

#### <span id="page-5-1"></span>**Patient Chart API**

This API can be used to get the chart# of a patient from their demographic information.

HTTPS Method: POST

#### **The endpoint URL for this API is -** <https://baseaddress/api/MUVendor/PatientChart>

**Note:** This URL is an example URL and is not connected to an API you will have to replac[e https://baseaddress](https://baseaddress/) with the web address that points to your axiUm Connect Installation.

This endpoint uses the criteria passed in to search for and return a list of matching patient chart Ids. If more than one patients match the criteria given, all matching patient charts are returned. If no patients match the criteria given, an error will be returned with a message.

#### **Parameters:**

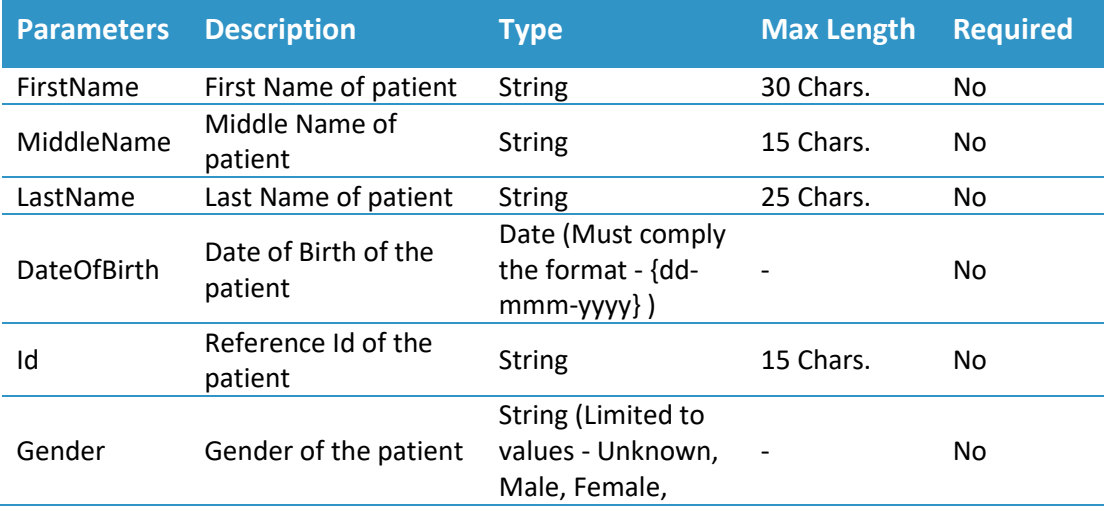

Transgender, GenderX, Other)

#### **Request:**

These parameter values must be sent in json format.

Example:

```
{"FirstName": "John", "MiddleName": "Dave", "LastName": "Smith", 
"Id": "63453454", "DateOfBirth": "19-NOV-1980", "Gender": 
"Male"}
```
If any parameter is left out or passed in without a value then all records for that parameter is returned with an "AND" to the other parameter values. If any of the parameter values is empty("") along with other non-empty parameters then that parameter will be ignored. If the only parameter is empty then an error will be returned with a message.

#### **Response:**

The response format will be XML.

Example:

```
<PatientChartIds>
   <PatientChartId>10743</PatientChartId>
</PatientChartIds>
```
#### **Errors:**

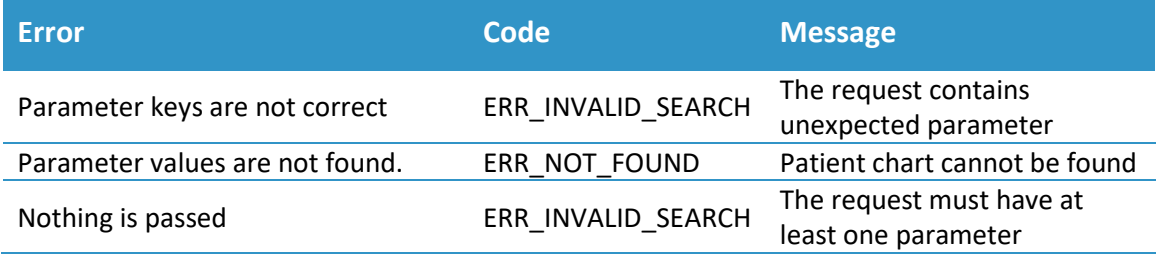

#### <span id="page-6-0"></span>**Patient specific data API**

This API can be used to get detailed Patient data for a single patient chart.

HTTPS Method: POST

**The endpoint URL for this API is -** <https://baseaddress/api/MUVendor/PatientData>

**Note:** This URL is an example URL and is not connected to an API you will have to replac[e https://baseaddress](https://baseaddress/) with the web address that points to your axiUm Connect Installation.

This endpoint uses the criteria passed in to search for and returns detailed patient details against one patient chart. If no patients match the filter(s) passed, an error will be returned with a message.

#### **Parameters:**

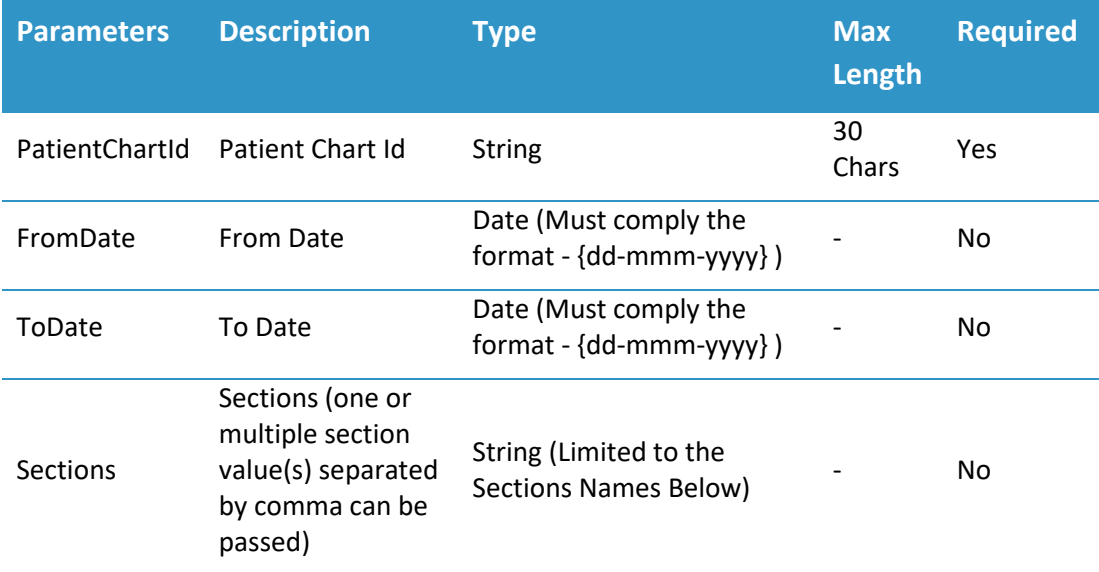

#### **Sections:**

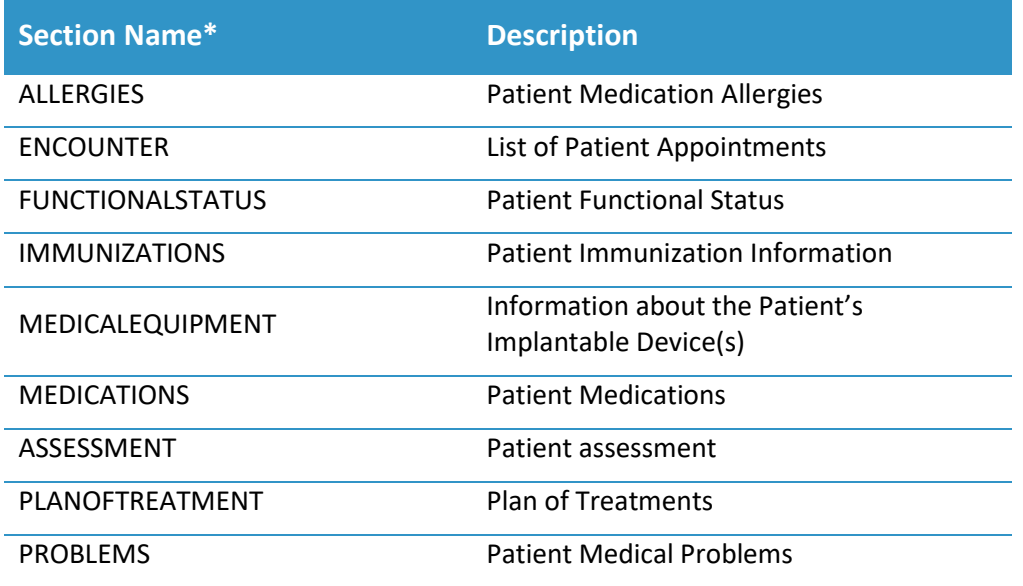

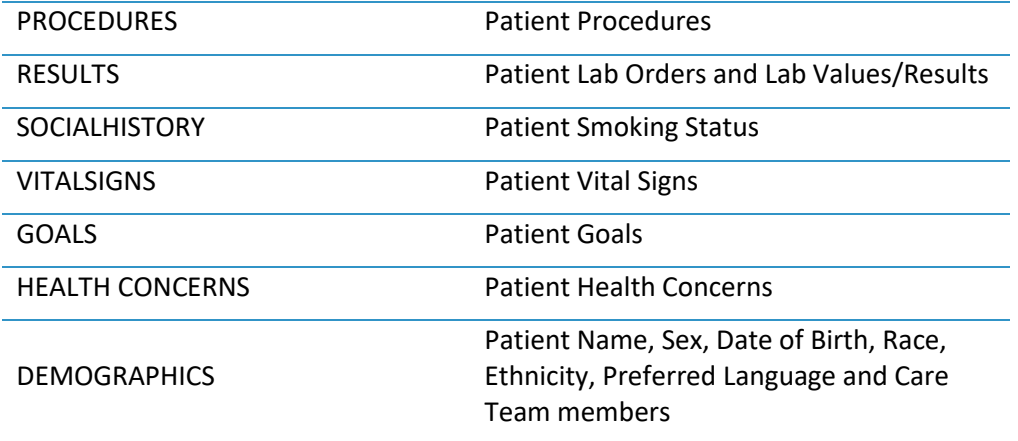

**\*Note:** All sections also include Patient Demographic/Provider information (Patient Name, Sex, Date of Birth, Race, Ethnicity, Preferred Language and Care Team members)

#### **Request:**

These parameter values must be sent in json format.

Example:

```
{"PatientChartId": 10526, "FromDate": "14-Jan-2012", "ToDate": 
"31-Jul-2018", 
"Sections": "MEDICALEQUIPMENT"}
```
If any parameter is left out or passed in without a value then all records for that parameter is returned with an "AND" to the other parameter values. If any of the parameter values is empty("") along with other non-empty parameters then that parameter will be ignored. If the only parameter is empty then an error will be returned with a message.

#### **Response:**

The response format will be in a C-CDA format

#### Notes:

- Format Specification: Continuity of Care (CCD) document template in accordance with the standard specified in § 170.205(a)(4), HL7 Implementation Guide for CDA® Release 2: Consolidated CDA Templates for Clinical Notes, DSTU, Release 2.1
- The data will be limited to the sections you have specified in the call and Patient Demographic/Provider information (Patient Name, Sex, Date of Birth, Race, Ethnicity, Preferred Language and Care Team members).
- Calling just the DEMOGRAPHICS section will just return Patient Name, Sex, Date of Birth, Race, Ethnicity, Preferred Language and Care Team members and no other sections.
- To get all patient data just omit the Section Parameter from your call
- Date Filtering:
	- o The following sections are filtered based on the entry date
		- **ALLERGIES**
		- **FUNCTIONALSTATUS**
		- IMMUNIZATIONS
		- **MEDICATIONS**
		- **ASSESSMENT**
		- **PROBLEMS**
		- PROCEDURES
		- **SOCIALHISTORY**
		- GOALS
		- **E** HEALTH CONCERNS
	- o The following sections are filtered based on the clinical date
		- **MEDICALEQUIPMENT**
		- **ENCOUNTER**
		- RESULTS
		- **■** VITALSIGNS
	- o The following section is not filtered
		- **DEMOGRAPHICS**
		- PLANOFTREATMENT

Example:

```
<?xml version="1.0"?>
<?xml-stylesheet type="text/xsl" href="CDA.xsl"?>
<ClinicalDocument xmlns:xsi="http://www.w3.org/2001/XMLSchema-instance" 
xsi:schemaLocation="urn:hl7-org:v3 ../../../CDA%20R2/cda-schemas-and-
samples/infrastructure/cda/CDA.xsd" xmlns="urn:hl7-org:v3" xmlns:cda="urn:hl7-
org:v3" xmlns:sdtc="urn:hl7-org:sdtc">
     <realmCode code="US" />
     <typeId root="2.16.840.1.113883.1.3" extension="POCD_HD000040" />
     <!-- US General Header Template -->
     <!-- CONF 5252 -->
     <templateId root="2.16.840.1.113883.10.20.22.1.15" extension="2016-11-29" />
     <!-- CONF:1198-5363 - This id *SHALL* be a globally unique identifier for 
the document. -->
     <id root="2.16.840.1.113883.3.1496" />
     <!-- CONF 5253 "CCD document" -->
     <code codeSystem="2.16.840.1.113883.6.1" codeSystemName="LOINC" code="34133-
9" displayName="Summarization of Episode Note" />
    \langle!-- CONF 5254 -->
     <title>Transition of Care Summary</title>
    <!-- CONF 5256 --> <effectiveTime value="20180822" />
    <-5259 - <confidentialityCode code="N" codeSystem="2.16.840.1.113883.5.25" />
    <-1--5372 --> <languageCode code="en-US" />
     <recordTarget>
         <patientRole>
            \langle!-- CONF 5268-->
             <id root="2.16.840.1.113883.4.1" extension="23442" />
             <addr use="HP">
                 <streetAddressLine nullFlavor="UNK" />
                 <city nullFlavor="UNK" />
                <state nullFlavor="UNK" />
                 <postalCode nullFlavor="UNK" />
                <country>US</country>
             </addr>
             <telecom use="HP" nullFlavor="UNK" />
             <patient>
                 <name use="L">
                     <given>Smith</given>
                     <family>John</family>
                \langle/name>
                <administrativeGenderCode code="M" displayName="Male" 
codeSystem="2.16.840.1.113883.5.1" codeSystemName="AdministrativeGender" />
                 <birthTime value="19500101" />
                 <maritalStatusCode code="S" displayName="Never Married" 
codeSystem="2.16.840.1.113883.5.2" codeSystemName="MaritalStatusCode" />
                 <raceCode nullFlavor="UNK" />
                <ethnicGroupCode nullFlavor="UNK" />
                 <languageCommunication>
                     <languageCode nullFlavor="UNK" />
                 </languageCommunication>
             </patient>
         </patientRole>
     </recordTarget>
     <author>
         <time value="20180822" />
         <assignedAuthor>
             <id root="2.16.840.1.113883.4.6" extension="UNK" />
             <addr use="WP">
                 <streetAddressLine>1515 Broadway Street</streetAddressLine>
                <streetAddressLine>Suite 101</streetAddressLine>
                 <city>Detroit</city>
                <state>MI</state>
                 <postalCode>48205</postalCode>
                <country>US</country>
             </addr>
             <telecom use="WP" value="604-456-8787" />
             <assignedPerson>
```

```
<name> <given>Roger</given>
                 <family>Cox</family>
             </name>
         </assignedPerson>
     </assignedAuthor>
 </author>
 <dataEnterer>
     <assignedEntity>
         <id root="2.16.840.1.113883.4.6" extension="1111111154" />
         <addr use="WP">
             <streetAddressLine>1515 Broadway Street</streetAddressLine>
             <streetAddressLine>Suite 101</streetAddressLine>
             <city>Detroit</city>
             <state>MI</state>
             <postalCode>48205</postalCode>
            <country>US</country>
         </addr>
         <telecom use="WP" value="123-456-7890" />
         <assignedPerson>
            <sub>name</sub></sub>
                  <given>Roger</given>
                 <family>Cox</family>
            \langle/name\rangle </assignedPerson>
     </assignedEntity>
 </dataEnterer>
 <custodian>
     <assignedCustodian>
         <representedCustodianOrganization>
             <id root="2.16.840.1.113883.4.6" extension="NPI FPrac" />
             <name>HA Beta 7.00 - Faculty Practice</name>
             <telecom use="WP" value="604-456-8787" />
             <addr use="WP">
                  <streetAddressLine>1515 Broadway Street</streetAddressLine>
                 <streetAddressLine>Suite 101</streetAddressLine>
                  <city>Detroit</city>
                  <state>MI</state>
                 <postalCode>48205</postalCode>
                 <country>US</country>
             </addr>
         </representedCustodianOrganization>
     </assignedCustodian>
 </custodian>
 <legalAuthenticator>
     <time value="20180822" />
     <signatureCode code="S" />
     <assignedEntity>
         <id root="2.16.840.1.113883.4.6" extension="UNK" />
         <addr use="WP">
             <streetAddressLine>1515 Broadway Street</streetAddressLine>
             <streetAddressLine>Suite 101</streetAddressLine>
             <city>Detroit</city>
            <state>MI</state>
             <postalCode>48205</postalCode>
            <country>US</country>
         </addr>
         <telecom use="WP" value="604-456-8787" />
         <assignedPerson>
             <name>
                  <given>Roger</given>
                 <family>Cox</family>
            \langle/name\rangle </assignedPerson>
     </assignedEntity>
 </legalAuthenticator>
 <documentationOf typeCode="DOC">
     <serviceEvent classCode="PCPR" moodCode="EVN">
         <effectiveTime nullFlavor="UNK">
             <low nullFlavor="UNK" />
            <high nullFlavor="UNK" />
```
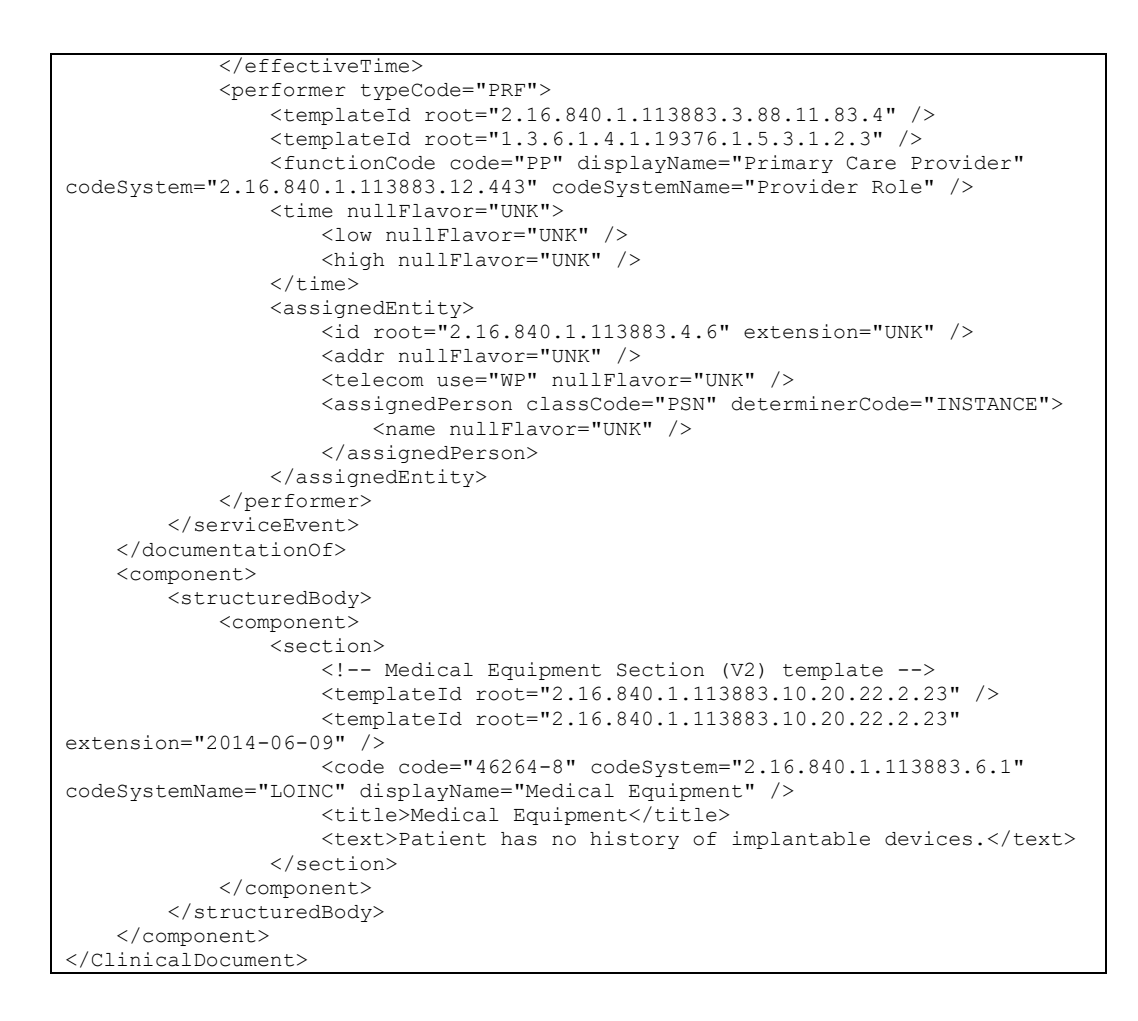

#### **Errors**:

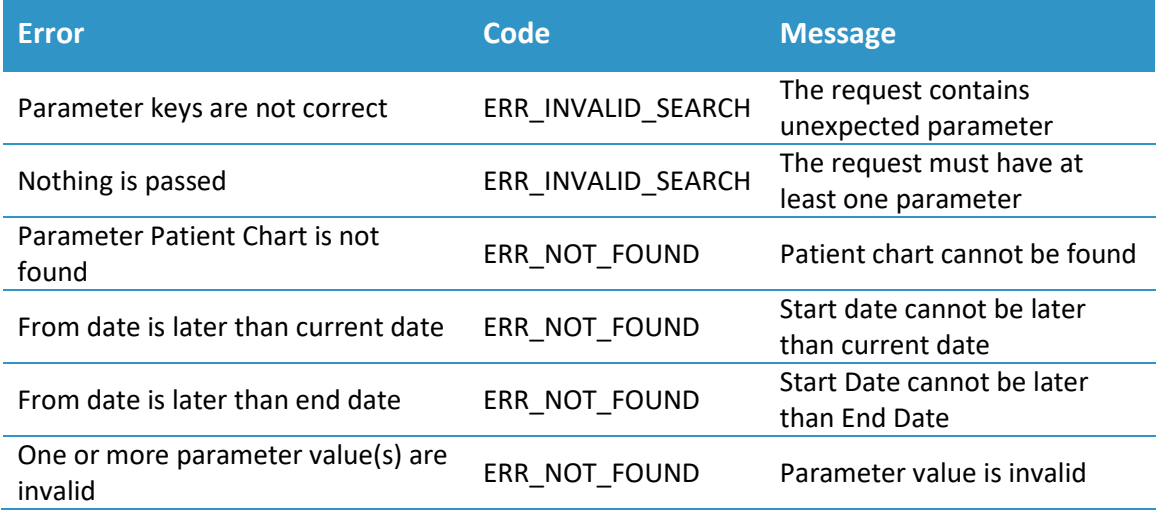

# <span id="page-13-0"></span>5 Using the API

To use the API a user will need to know their Id, Password and Controller.

With that information a user will have to create their own Authentication Signature for each call. (See section 3 API Authentication)

The user will then need to know the end points below

**The endpoint URL for this API is -** <https://baseaddress/api/MUVendor/PatientData>

**The endpoint URL for this API is -** <https://baseaddress/api/MUVendor/PatientChart>

**Note:** These URL are an examples and is not connected to an API you will have to replac[e https://baseaddress](https://baseaddress/) with the web address that points to your axiUm Connect Installation.

<span id="page-13-1"></span>Using the parameters outlined in section 4 API syntax a user will be able to make HTTP POST calls to get a Patient Chart # or Patient Data.

### 6 Terms of Use for the axiUm API

These Axium API Terms of Use are between Exan Enterprises, Inc. and You. For the purposes of these Terms of Use, you are referred to as the "Developer" under this Agreement. By clicking the box, signing, or otherwise accepting these terms of use, Developer agrees that you are either (1) accepting these terms in your own capacity if you register as an individual; or (2) accepting these terms on behalf of the organization listed as part of your registration. To the extent that you are accepting these links on behalf of the organization listed on the registration, you represent and warrant that: 1) you are an authorized signer on behalf of your organization; and 2) Henry Schein, Inc., and its subsidiaries and affiliates, including but not limited to Exan Enterprises, Inc. and Henry Schein, LLC have no reason to believe that you are not an authorized signer for your organization. These Terms of Use shall be Effective as of the date they have been accepted by the Developer through the click through or other terms of acceptance on the website.

1. **Purpose**. Developer is executing these Terms of Use, in order to gain access to the Axium application programming interface, to permit Developer to send and receive requests to queries as part of the Axium product. Capitalized terms in

this Terms of Use have those definitions as set forth in Section 21 at the end of the document.

- **2. License Grant**. For as long as you are provided access to the Axium API, Developer shall have a limited, nonexclusive, nontransferable, royalty-free license to (i) use and incorporate the Axium API into one (1) Developer Application; (ii) use internally and copy the Axium API and the Axium Software Development Kit, and related documentation solely for the purpose of evaluating whether and how to integrate and use the Axium API; (iii) use EXAN Trademarks for the limited purpose of informing individuals that Developer has created an integration with Axium only as approved by Exan; (iv) demonstrate the Interface to potential End Users; and (v) provide access to the Interface to End Users.
- **3. License Limitation**. Developer acknowledges and agrees that the license provided under this Agreement is a limited, personal license for Developer. Developer shall not otherwise transfer this Agreement, or any portion thereof, or otherwise provide any information provided pursuant to this Agreement to any third party.
- **4. License Prohibitions.** Developer shall not use or access (nor facilitate or enable any third party to use or access) the Software Developer Kit, EXAN API, EXAN Software or EXAN Software Content in any way not expressly permitted under this Agreement. Developer shall not, and shall not allow any third party to:
	- **a.** modify, adapt, translate, decompile, reverse engineer, disassemble or otherwise attempt to derive code from the Software Developer Kit, EXAN Software or EXAN Software Content;
	- **b.** remove, deface, obscure, or alter EXAN's copyright notice, EXAN Trademarks or other notices, branding, text, or images, affixed to or provided as a part of or in connection with the Software Developer Kit, EXAN API, EXAN Software or EXAN Software Content;
	- **c.** transfer, sell, distribute, disclose, lease, syndicate, sub-syndicate, lend, or sublicense the Software Developer Kit, EXAN API, EXAN Software Content, EXAN Software or any content or materials provided as a part of or in connection with the foregoing;
	- **d.** use the EXAN API, Software Developer Kit, EXAN Software, EXAN Software Content, Interface or any derivative works thereof for the purpose of developing or making available any product that will be owned by a third party or distributed under the trademarks or brand of a third party without EXAN's prior written approval;
	- **e.** use the Developer Application as middleware to allow integration with EXAN Software without direct use of the EXAN API;
	- **f.** use the EXANAPI, Software Developer Kit orthe Interface for any purpose other than in connection with Developer Application as set forth herein;
	- **g.** provide any data gathered from the EXAN Software, including but not limited to EXAN Software Content and End User Data to any third party;
- **h.** upload the EXAN Software Content to any third party service that would bypass the EXAN database access services to provide access to others;
- **i.** make or place any statements or materials concerning EXAN on or in connection with the Developer Application or any packaging or marketing materials that has not been approved in writing in advance by EXAN;
- **j.** use, modify, reproduce, distribute, sell, display or disclose End User Data (such End User Data may only be used by Developer for the purpose of and to the extent necessary to provide the Application (to the extent applicable) (and not, for example and without limitation, to otherwise market to or contact such End Users, or to engage in data mining, data sale, analytics, marketing or any other activity outside the direction of EXAN) but, in all cases, only with End User's express written permission and in a manner that isin compliance with all applicable laws);
- **k.** distribute, publish or allow accessto the EXAN API, Software Developer Kit, EXAN Software or EXAN Software Content other than through the Developer Application;
- **l.** use, copy, distribute or modify the EXAN API, Software Developer Kit, EXAN Software, or the EXAN Software Content, or any portion thereof, through any timesharing service, service bureau, network or other similar means;
- **m.** duplicate any of the specific functionality or workflow of the EXAN API, Software Developer Kit; or
- **n.** use the EXAN Software, EXAN Software Content or any portion of the Software Developer Kit in a manner that; (1) is false, inaccurate or misleading; (2) infringes on any third party's Intellectual Property Rights; (3) violates any law, statute, ordinance, contract, regulation or generally accepted practice in all relevant jurisdictions; (4) is defamatory, libelous, threatening or harassing; (5) may damage, interfere (or attempt to interfere) with, surreptitiously intercept or expropriate any system or data, including, without limitation, the EXAN API, Software Developer Kit, EXAN Software or EXAN Software Content; or (6) create liability for EXAN to lose (in whole or in part) the services of EXAN's Internet service providers or other suppliers.
- **5. Third Party Developers**. If Developer seeks to engage any third party to access, use, and otherwise develop an integration using the Axium API, such third party developer must register for the Axuim API separate and independent. Any sharing of information with the third party developer shall automatically terminate this agreement, unless such third party developer has separately registered to obtain access to the Axium API.
- 6. **Availability.** Developer acknowledges and agrees that (i) EXAN makes no guarantees with respect to the availability or uptime of the Software Developer Kit; (ii) EXAN may conduct maintenance on or stop providing certain

components of the Software Developer Kit at any time with or without notice to Developer. Furthermore, EXAN may change the method of access to the Software Developer Kit at any time.

- **7. Ownership by Exan.** As between Developer and EXAN, EXAN retains all right, title and interest, including without limitation all Intellectual Property Rights, in and to the Software Developer Kit, EXAN API, Upgrades, EXAN Software or EXAN Software Content, and EXAN Trademarks (and any derivative works or enhancements thereof), including but not limited to, all related software, technology, information, content, materials, guidelines, documentation, and data protocol(s). Developer shall not acquire any right, title, or interest therein, except for the limited use rights expressly set forth in this Agreement. Any rights not expressly granted herein are withheld. EXAN shall have no liability for unauthorized use of the EXAN Software, the EXAN Software Content, End User Data or other data stored on EXAN's databases.
- **8. Ownership by Developer.** As between Developer and EXAN, Developer retains all right, title and interest, including without limitation all Intellectual Property Rights, in and to the Developer Applications and Developer Trademarks (and any derivative works or enhancements thereof), excluding the Software Developer Kit, EXAN API, EXAN Software, EXAN Software Content, EXAN Trademarks and including, but not limited to, all related software, technology, information, content, materials, guidelines, documentation, and data protocol(s). EXAN shall not acquire any right, title, or interest therein, except for the limited rights expressly set forth in this Agreement. Any rights not expressly granted herein are withheld.
- **9. Developer Application.** Developer shall, at its own cost and expense, develop the Interface relating to the Developer Applications. Exan may extend, enhance, upgrade, improve, alter, or modify the Software Developer Kit, EXAN API, EXAN Software or EXAN Software Content, or any portions thereof (an "**Upgrade**") from time to time in EXAN's sole discretion. Developer acknowledges and agrees that any such modifications may affect the compatibility and functionality of Developer's Application and may require Developer to make changes to such Developer Application and the Interface, as applicable, at Developer's own cost.
- **10. Developer Application Disclaimer.** Developer shall include as part of the "About Screen", along with any websites promoting or advertising the Interface, the following language: "[INSERT Developer Name/Developer Application]" is not affiliated with or sponsored by Henry Schein, Inc. or its affiliates. This software application utilizes the Exan Enterprises API Software Development Kit; all rights reserved".
- **11. Term.** This Agreement shall begin from when you click or accept these terms until otherwise terminated by the Parties. You may terminate these terms at any time by providing notice to Exan's Customer Support. Exan may terminate these terms at any time by emailing your account used for registration. Exan may, in lieu of termination, otherwise disable your account from accessing the Axium API, at any time for any reason, including but not limited to as may be necessary to prevent intellectual property infringement, to protect user information, or as may be otherwise determined in the sole discretion of Exan.
- 12. **Effect of Termination**. Except as otherwise provided herein, upon termination of this Agreement: (a) all rights and licenses granted hereunder shall immediately cease; (b) Developer shall cease all use of the Software Developer Kit, EXAN API, EXAN Software or EXAN Software Content and EXAN Trademarks and shall remove the EXAN API from the Developer Applications and (c) each party shall, upon written request of the other party, return or destroy all copies of any Confidential Information (as defined herein) in its possession of which it is aware and to which it has access and is reasonably able to destroy or delete. Upon request of EXAN, a duly authorized officer of Developer shall certify that these steps have been taken. If Developer has End Users who are leveraging such interface, Developer may continue to support those users for a period of no longer than ninety (90) days.
- 13. **Confidentiality.** All information, including but not limited to business, technical, financial or any other information disclosed by EXAN to Developer pursuant to this Agreement, regardless of whether it is marked as such, is the confidential information of EXAN ("**Confidential Information**"). Developer shall not use the Confidential Information for any purpose not expressly permitted by this Agreement, and Developershall hold in confidence and shall not disclose to any third party such Confidential Information or the material terms of this Agreement, and shall similarly bind Developer's personnel in writing. Developer shall not be obligated under this Section 5.1 with respect to information (that Developer can document) that: (a) is or has become readily publicly available without restriction through no fault of Developer or Developer's personnel; (b) is received, without restriction, from a third party lawfully in possession of such information and lawfully empowered to disclose such information; or (c) was rightfully in Developer's possession without restriction prior to its disclosure by EXAN.
- 14. **Representations and Warranties**. Each party represents and warrants to the other that it has full authority to enter into this Agreement and that the performance of its obligations hereunder will not constitute a breach or default of any other agreement to which it is a party. Developer represents and warrants that:
	- a. itand all of its directors, officers, employees and agents will comply with all applicable laws, rules, regulations, ordinances, decisions and guidelines, including, without limitation, federal and state anti-kickback laws, applicable export laws and regulations, privacy and data security laws and best practices (including maintaining industry standard data protection practices with respect to the treatment and protection of personal information), Health Insurance Portability and Accountability Act of 1996 Pub. Law 104-191 (Aug. 21, 1996), its implementing regulations, the Health Information Technology for Economic and Clinical Health Act ("HITECH") and its implementing regulations (collectively "HIPAA") including meeting all obligations of a Business Associate as defined under HIPAA, and any similar obligations under any applicable laws, all as amended from time to time;
- b. the Developer Application, the Interface and all other interfaces with the EXAN API and EXAN's databases, will not infringe on any Intellectual Property Rights of any third party;
- c. Developer will take all reasonable actions and precautionsto prevent the introduction of any software routine, code, instruction, time-limiting routine, back door, time bomb, Trojan horse, worm, drop dead device, logic bomb, virus or combination of the above that is designed to, or permits unauthorized access to EXAN Software and EXAN Software Content; and
- d. that the Developer Application are not used to provide patient care, diagnosis, treatment, or prevention of a health care disease or condition, nor regulated by the Food and Drug Administration, and shall immediately notify EXAN if at any time such status changes.
- 15. DISCLAIMER. EXAN DOES NOT WARRANT, GUARANTEE OR MAKE ANY REPRESENTATION REGARDING THE USE, AVAILABILITY, UPTIME OR THE RESULTS OF THE USE OF THE SOFTWARE DEVELOPER KIT, OR REGARDING THE FUNCTIONALITY, RELIABILITY, MERCHANTABILITY OR PERFORMANCE OF THE SOFTWARE DEVELOPER KIT, OR THAT THE OPERATION OF THE SOFTWARE DEVELOPER KIT WILL BE WITHOUT INTERRUPTION OR ERROR-FREE. ALL PRODUCTS, SERVICES AND RIGHTS PROVIDED BY EXAN HEREUNDER ARE PROVIDED "AS IS" AND "AS AVAILABLE." EXAN DOES NOT ASSUME ANY RESPONSIBILITY FOR DEVELOPER APPLICATION OR THE USE OR MISUSE OF ANY INFORMATION TRANSMITTED, UPLOADED, OR STORED USING EXAN API. DEVELOPER ACKNOWLEDGES THAT ITHAS NOT ENTERED INTO THIS AGREEMENT IN RELIANCE UPON ANY WARRANTY OR REPRESENTATION EXCEPT THOSE SPECIFICALLY SET FORTH HEREIN. DEVELOPER ACKNOWLEDGES THAT IT HAS NOT ENTERED INTO THIS AGREEMENT IN RELIANCE UPON ANY WARRANTY OR REPRESENTATION EXCEPT THOSE SPECIFICALLY SET FORTH HEREIN.
- 16. LIMITATION OF LIABILITY. IN NO EVENT WILL EXAN BE LIABLE TO DEVELOPER OR ANY THIRD PARTY UNDER ANY CIRCUMSTANCES FOR ANY INDIRECT, INCIDENTAL, CONSEQUENTIAL, SPECIAL, PUNITIVE OR EXEMPLARY DAMAGES ARISING OUT OF OR IN CONNECTION WITH DEVELOPER APPLICATION OR THE USE OR INABILITY TO USE THE SOFTWARE DEVELOPER KIT, THE BREACH OF ANY EXPRESS OR IMPLIED WARRANTY, OR OTHERWISE IN CONNECTION WITH THIS AGREEMENT (INCLUDING BUT NOT LIMITED TO SOFTWARE DEVELOPER KIT, EXAN API, EXAN SOFTWARE OR EXAN SOFTWARE CONTENT) EVEN IF EXAN HAS BEEN ADVISED OF THE POSSIBILITY OF SUCH DAMAGES. IN NO EVENT SHALL EXAN's TOTAL LIABILITY FOR ANY DAMAGES, ARISING IN CONNECTION WITH THIS AGREEMENT EXCEED \$100, REGARDLESS OF WHETHER SUCH LIABILITY ARISES FROM ANY CLAIM BASED UPON CONTRACT, BREACH OF WARRANTY, TORT OR OTHERWISE. IN NO EVNT SHALL EXAN BE HELD LIABLE FOR ANY DAMAGES RESULTING FROM THE DEVELOPER APPLICATION OR THE USE OR MISUSE OF INFORMATION PROVIDED THROUGH THE INTERFACE, INCLUDING BUT NOT LIMITED TO PROTECTED HEALTH INFORMATION.
- 17. **Indemnification**. Developer will indemnify, defend and hold Henry Schein, Inc. and each of its affiliates and subsidiaries("HSI") and customers harmlessfor and

against any and all liabilities, losses, damages(including, actual, punitive and exemplary damages), claims, costs and expenses, interest, awards, judgments and penalties (including attorney's and consultants' fees and expenses) suffered or incurred by HSI or its customers arising or resulting fromany: (a) claimof trademark, trade dress, trade secret, copyright, patent or other intellectual property infringement relating to Developer's Application (whether alone or in combination with other products); (b) product liability claim; (c) breach by Developer of any obligation to EXAN or any inaccuracy of any written representation made by Developer to EXAN; (d) negligent or willful action or omission of Developer or any of its agents, employees, representatives, successors or assigns in connection with the manufacture, development, sale or distribution of the Developer Application; (e) action for recall or seizure of the Developer Application; (f) Developer's Application and use of the Software Developer Kit, EXAN API, EXAN Software or EXAN Software Content; and (g) Developer's use or misuse of: (i) personal information or (ii) protected health information as defined by HIPAA.

- 18. **Insurance.** To the extent that Developer is an organization or other corporate entity, Developer shall maintain during the term of this agreement (and if any policy is on a claims-made and reported form, for three years thereafter): (i) comprehensive "occurrence" general liability insurance, including "occurrence" product liability, contractual liability insurance and advertising injury coverage, and (ii) technology errors and omissions insurance, with minimum limits of \$3,000,000 per claimand annual aggregate.
- 19. **Survival.** The provisions of Sections 22 (Definitions), 4 (Prohibitions), 12 (Effect of Termination), 19 (Survival), 13 (Confidentiality), 7 (Ownership by Exan), 8 (Ownership by Developer) 14 (Representations and Warranties), 15 (Disclaimer), 16 (Limitation of Liability), 17 (Indemnification), and 20 (Miscellaneous) shall survive expiration or termination of this Agreement.
- 20. Miscellaneous.
	- a. **Notices**. Except as otherwise provided, all notices given under this Agreement shall be in writing and shall be deemed to have been duly given upon receipt if delivered by hand or facsimile transmission with receipt confirmed, three days after mailing by certified or registered mail, and one day after sending by overnight courier, to the parties' respective address indicated on the signature page of this Agreement or such other address as a party specifies in writing to the other party. All notices given to EXAN under this Agreement shall be sent to 1930 Village Center Circle, #3-1305, Las Vegas, Nevada 89134, Attn: Vice President of Operations, Fax (604) 468-6850, with a copy to Henry Schein, Inc., 135 Duryea Road, Melville, New York 11747, Attn: General Counsel, Fax (631) 843- 5660.
	- b. **Assignment.** Developer may not assign this Agreement without EXAN's prior written consent.
	- c. **Independent Contractors; No Third Party Beneficiaries.** The parties are independent contractors,and this Agreement does not create an agency,

partnership or joint venture relationship of any kind between the parties. There are no third-party beneficiaries to this Agreement.

- d. **Force Majeure.** EXAN shall have no liability for delays, failure in performance or damages caused by factors beyond its reasonable control, including (without limitation) changes in government regulations, acts of God, Developer's (or a third party developer's or End User's) acts or omissions, labor shortages, strikes, slowdowns, or other combined action of workmen, fires, floods, earthquakes, severe weather, serious accidents, explosions, lightning, pest damage, power surges or failures, epidemics, quarantines, wars, insurrections or riots, acts of civil or military authorities, transportation embargoes, shortages or interruptions in delivery of components and materials, acts or omissions of communications carriers, Internet inaccessibility or failure and delays by EXAN's suppliers.
- e. **Non-Waiver; Severability.** No failure or delay by any party in exercising any right, power or privilege hereunder shall operate as a waiver thereof, nor shall any single or partial exercise thereof preclude any other or further exercise thereof or the exercise of any other right, power or privilege hereunder. If any provision herein is otherwise held to be invalid or unenforceable for any reason, the remaining provisions will continue in full force without being impaired or invalidated in any way. The parties agree to replace any invalid provision with a valid provision that most closely approximates the intent and economic effect of the invalid provision.
- f. **Governing Law;Venue.** This Agreementshall be governed by the laws of the State of New York, without reference to conflict of laws principles. The parties irrevocably and exclusively submit to the jurisdiction of any state court located in the state and federal courts sitting in the Eastern and Southern Districts of New York or in the counties within those federal judicial districts for the purpose of any suit, action or proceeding arising out of this Agreement and hereby irrevocably waive the defense of an inconvenient forum to the maintenance of any such suit, action or proceeding.
- g. **Entire Agreement; Conflicts.** This Agreement supersedes any other prior or collateral agreements, whether oral or written, with respect to the subject matter hereof. This Agreement is the parties' entire agreement relating to its subject and supersedes any prior or contemporaneous agreements on that subject. The terms contained in this Agreement shall supersede any conflicting terms contained in any purchase order, invoice or other document used or submitted by either party in connection with the purchase of the Software Developer Kit covered by this Agreement and EXAN shall not be bound by any provisions of any purchase order, receipt, acceptance, confirmation, correspondence, or otherwise, unless EXAN specifically agrees to the provision in writing.
- h. **Counterparts; Headings.** The parties may execute this agreement in counterparts, including facsimile, PDF or other electronic copies, which

taken together will constitute one instrument. The headings and captions used in this Agreement are used for convenience only and are not to be considered in construing or interpreting this Agreement.

i. **Amendment.** EXAN may change the terms of this Agreement at any point in time with or without notice by making a new copy of these terms of use available to Developer. IF ANY MODIFICATION IS UNACCEPTABLE TO DEVELOPER, DEVELOPER'S SOLE RECOURSE IS TO TERMINATE THIS AGREEMENT BY NOTIFYING EXAN. NOTWITHSTANDING ANYTHING TO THE CONTRARY, DEVELOPER'S USE OF THE SOFTWARE DEVELOPER KIT OR EXAN API AFTER THE DATE ON WHICH CHANGES BECOME EFFECTIVE WILL CONSTITUTE DEVELOPER'S ACCEPTANCE OF SUCH CHANGES.

#### 21. Definitions

- a. **"Exan API"** means the interfaces, documentation, protocols, and tools utilized to integrate with EXAN Software.
- b. **"Developer's Application"** means the software application, developed, owned or operated by Developer to interact with the Axium API
- c. **"Developer Trademark(s)"** means all names, trade names, trademarks, service marks, domain names and logos owned by Developer and used by Developer in connection with Developer's products and services.
- d. **"End User"** means a clinic or site that uses the EXAN Software and that licenses Developer's Application.
- e. **"End User Data"** means the information (including but not limited to patient, clinical, scheduling and insurance information) that is loaded into the EXAN Software by End User.
- f. **"EXAN Software"** means the applicable EXAN Practice Management Software, which includes the machine readable software programs and associated files, whether in packaged form, or received electronically and any modified version, upgrades and other copies of such programs and files owned by EXAN.
- g. **"EXAN Software Content"** means all EXAN' information and procedures stored in and retrieved from EXAN Software databases(excluding End User Data and information that Developer obtainsindependent ofthe Software Developer Kit and the EXAN API).
- h. "**EXAN Trademark(s)**" means all names, trade names, trademarks, service marks, domain names and logos owned by EXAN and its affiliates and used in connection with this Agreement.
- i. "**Intellectual Property Rights**" means any and all intellectual property rights existing from time to time under any laws or regulations.
- j. **"Interface"** means a shared boundary across which the Developer's Application and the EXAN Software which interact and exchange information.

k. **"Software Developer Kit"** means the Access Key (as defined above), sample code, API documentation and all other tools and information made available to Developer to assist in using the API.